# **KeyTool IUI Crack With Registration Code Download 2022**

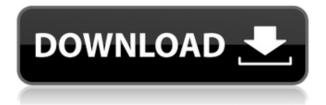

## **KeyTool IUI Crack PC/Windows (April-2022)**

KeyTool IUI Crack is an application for generating and managing keystore files that contain security keys and certificates. It allows you to generate a JKS or JCEKS file that contains various key types and certificates. KeyTool IUI supports: Create JKS, JCEKS, PKCS12, X509, and CRL, Convert files to X509, PKCS12, JKS, or JCEKS, Sign and verify files with a trusted certificate or a root CA certificate, Import a regular trusted certificate or a root CA certificate into the keystore, Use a keystore file to sign or verify a file, Generate DSA, RSA, and EC keys that can be used for signing, Convert files between different formats, Check file integrity, Check the validity of a certificate and store it in a keystore, Check the current private key and certificates in a keystore, Generate a public/private key pair, Check file integrity for detached and embedded signature files. KeyTool IUI is used for: Signing files using a private key and a public/private key pair, Generating a certificate request for a self-signed certificate, Generating a certificate request for a certification authority certificate, Importing a certificate, Generating a private key, Creating a self-signed certificate using a private key and a self-signed certificate request, Creating a certification authority certificate using a certification authority request, Signing a self-signed certificate using a private key and a selfsigned certificate request, Importing a certificate using a private key and a public/private key pair, Converting a file into a keystore file, Generating a JKS file from a keystore file, Converting a keystore file into a JKS file, Converting a JKS file into a PKCS12 file, Generating a PKCS12 file from a JKS file, Generating a CRL file from a JKS file, Generating a Bouncycastle Keystore from a JKS file, Generating a JCEKS file from a JKS file, Loading an existing keystore file into the Keytool software, Loading an existing keystore file into the Keytool software, Generate a public/private key pair using a security provider, Generate a keypair using a security provider, Generate a keypair using a security

#### KeyTool IUI Crack + [Latest-2022]

KeyTool IUI is a compact utility developed in Java for creating and accessing a repository of security keys. The

application allows you to generate a JKS or JCEKS file that contains various key types and certificates. The keystore files usually contain private keys and certificates that are required by various software solutions for accessing certain resources. This app enables you to create DSA, RSA and EC keys that can be used for signing certain components. You can use the application to sign a file with a security certificate and to verify a file. It supports both detached and embedded signature files. You just need to select the keystore file and the XML file that needs to be signed. This tool is able to import a regular trusted certificate or a root CA certificate in order to use it for the current keystore. The supported files list includes some of the Public Key Cryptography standards and can store the keystore files to multiple formats such as Bouncycastle Keystore or Java Cryptography Extension Keystore. While the app is not designed for the casual computer user, the developers that use keystores to sign or encrypt files can easily access the main features from the left side panel. All the tasks are presented in a tree-like structure which makes it easier to locate a certain operation. If you are just beginning to use cryptography tools, the program includes an extensive documentation that covers every available function. This makes KeyTool IUI an easy to use application for managing keystore files and certificates. KEYMACRO Screenshots: YOU MAY ALSO FIND THESE DOCUMENTS HELPFUL ...Software Testing Methods 1. What should a test engineer do before starting a project? a. You have to create the test plan before you start testing. b. You need to assess the requirements, the quality goals, the business objectives and the project constraints. c. You need to evaluate and understand the software and its components. d. You need to ensure that you have the right testers. e. You should design the test cases to ensure they are specific and unambiguous. f. You should decide how to test the software. g. You should ensure that you have the appropriate test tools and that they are suitable for the software. h. You need to assess the risks and define the required test coverage. 2. What tools are used by testers? a. A checklist should be used to check the requirements. b. Test plans need to be written with 2edc1e01e8

# **KeyTool IUI Crack+**

KeyTool IUI is a compact utility developed in Java for creating and accessing a repository of security keys. The application allows you to generate a JKS or JCEKS file that contains various key types and certificates. The keystore files usually contain private keys and certificates that are required by various software solutions for accessing certain resources. This app enables you to create DSA, RSA and EC keys that can be used for signing certain components. You can use the application to sign a file with a security certificate and to verify a file. It supports both detached and embedded signature files. You just need to select the keystore file and the XML file that needs to be signed. This tool is able to import a regular trusted certificate or a root CA certificate in order to use it for the current keystore. The supported files list includes some of the Public Key Cryptography standards and can store the keystore files to multiple formats such as Bouncycastle Keystore or Java Cryptography Extension Keystore. While the app is not designed for the casual computer user, the developers that use keystores to sign or encrypt files can easily access the main features from the left side panel. All the tasks are presented in a tree-like structure which makes it easier to locate a certain operation. If you are just beginning to use cryptography tools, the program includes an extensive documentation that covers every available function. This makes KeyTool IUI an easy to use application for managing keystore files and certificates. Download Link:

KeyTool IUI is a compact utility developed in Java for creating and accessing a repository of security keys. The application allows you to generate a JKS or JCEKS file that contains various key types and certificates. The keystore files usually contain private keys and certificates that are required by various software solutions for accessing certain resources. This app enables you to create DSA, RSA and EC keys that can be used for signing certain components. You can use the application to sign a file with a security certificate and to verify a file. It supports both detached and embedded signature files. You just need to select the keystore file and the XML file that needs to be signed. This tool is able to import a regular trusted certificate or a root CA certificate in order to use it for the current keystore. The supported files list includes some of the Public Key Cryptography standards and

https://joyme.io/flagaccorpa

https://techplanet.today/post/adobe-universal-patcher-v106-verified

https://techplanet.today/post/flash-memory-toolkit-201-full-link-version-serial-number-rarest

https://joyme.io/spirundado

https://techplanet.today/post/robot-2010-hindi-movie-720p-download-free-new

 $\underline{https://techplanet.today/post/thetheblackprincefullmoviedownload in hindi-install}$ 

https://techplanet.today/post/download-account-hacker-v399-activation-code-install

https://joyme.io/efinquatpi

# What's New In KeyTool IUI?

KeyTool IUI is a Java application for creating, storing, importing, exporting and manipulating Java Keystores and Keytool certificates. It was created to help people dealing with digital signatures and other areas of cryptography. KeyTool IUI also enables you to verify the validity of a signature, import a trusted certificate or an X.509 certificate chain, export a signed certificate in a Java Keystore file or X.509 Certificate Chain, create a certificate, create a certificate request or a key request, generate a DSA and a RSA keypair, generate an EC keypair, generate an elliptic curve keypair, generate a keypair on smart cards and access X.509 certificates stored on smart cards. KeyTool IUI comes with a very user friendly interface. You can either use the left panel for some of the most commonly used tasks or use the tool's help system for the rest. KeyTool IUI is easy to use. No prior knowledge of the Java programming language is required. Just follow the on-screen instructions to learn how to use the various features. KeyTool IUI has a Help system. You can access it by selecting the Help button on the main menu bar. By using it, you can get information about the Java KeyStore file format, the Java Keytool format, import X.509 certificate into the keystore, create a Java Keystore, create a certificate request, create a key request, create a DSA keypair, create a RSA keypair, create an EC keypair, create an elliptic curve keypair, access the X.509 certificate stored in the Java KeyStore, generate a private key from a Java Keystore, generate a key pair, generate a public key from a Java Keystore, generate a certificate from a Java Keystore, generate a certificate chain from a Java Keystore, access the certificate stored in the Java KeyStore using a keytool, get information about the certificate in a Java Keystore, export the contents of a Java Keystore to a file or a database, export a certificate to a file or a database, import a trusted certificate to a Java Keystore, import a file to a Java Keystore, import a certificate to a Java Keystore, import

a key to a Java Keystore, import a certificate chain to a Java Keystore, import a file to a Java Keystore, import a key to a Java Keystore, import a certificate to a Java Keystore, import a key to a Java Keystore, import a certificate to a Java Keystore, import a key to a Java Keystore, import a certificate chain to a Java Keystore, import a certificate to a Java Keystore, import a certificate chain to a Java Keystore, import a certificate to a Java Keystore, import a key to a Java Keystore, import a certificate chain to a Java Keystore, import a certificate chain to a Java Keystore

## **System Requirements:**

-Operating System: Windows 10/Windows 8.1/Windows 7 (64-bit)/Windows Vista (64-bit) -Processor: Intel Pentium Processor, AMD Athlon Processor, or equivalent. -Memory: 2 GB RAM -Storage: 4 GB available space -Video Card: NVIDIA, AMD, or equivalent. Driver: GeForce 4 Series or Radeon 9200 or higher. DirectX: 10 OpenGL: version 4.0 or higher SDL: version 2

http://marianthefoodie.com/wp-content/uploads/2022/12/deinhald.pdf

https://inspi-reb.com/wp-content/uploads/2022/12/Foo-Cue-Ex-Crack-.pdf

http://itsasistahthing.com/?p=396

https://www.mgn1.net/wp-content/uploads/2022/12/Vyapin SharePoint Management Suite.pdf

https://suaritmatavsiye.com/wp-content/uploads/2022/12/lazlerr.pdf

https://earthoceanandairtravel.com/2022/12/12/g-force-3-1-18-crack-serial-key-latest/

https://ufostorekh.com/wp-content/uploads/2022/12/Dual-Timer.pdf

http://www.hopeclayburnmusic.com/music-maker-crack-for-windows-latest-2022/

https://ourlittlelab.com/wp-content/uploads/2022/12/WifiSpot-Crack-Free-Download-WinMac.pdf

https://guest-bloggers.com/wp-content/uploads/chrigar.pdf